## **Beitrittserklärung:**

(Bitte unterschrieben im Original zurück)

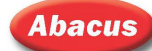

## **Lohnsteuerhilfeverein e. V.**

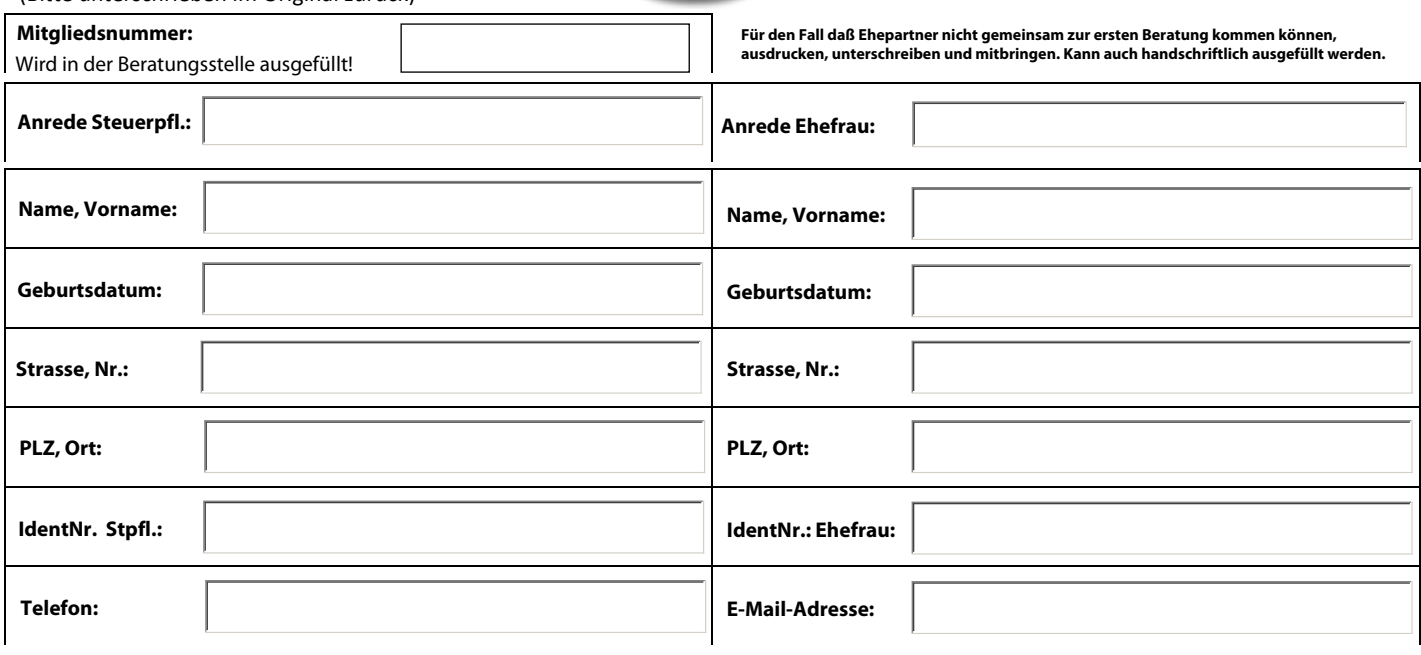

**Hiermit erkläre/n ich/wir meinen/unseren Beitritt zum "Abacus Lohnsteuerhilfeverein e.V." unter Anerkennung der geltenden Satzung. Ich bestätige meinen Mitgliedsausweis erhalten zu haben.**

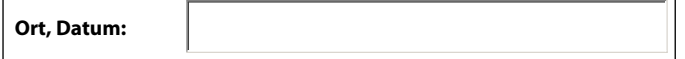

**Unterschrift Steuerpflichtiger**

**Unterschrift Ehefrau**

## **Vollmachtserteilung** (bitte unterschrieben im Original zurück!)

Ich/Wir bevollmächtige/n den "Abacus Lohnsteuerhilfeverein e. V." mich/uns dauerhaft in allen Angelegenheiten meiner/unserer Einkommensteuer gemäß § 4 Nr. 11 Steuerberatungsgesetz zu vertreten.

Mitarbeiter/innen und Berater/innen haben keine Vollmacht zur Verpflichtung des Vereins. Berater/innen sind nur zur Abgabe steuerrechtlicher Erklärungen im Rahmen der Beratungsbefugnis berechtigt.

Die Vollmacht ermächtigt insbesondere zur Einlegung und Rücknahme von außergerichtlichen und gerichtlichen Rechtsbehelfen und Rechtsmitteln sowie zum Abschluss von gerichtlichen und außergerichtlichen Vergleichen.

Verwaltungsakte, insbesondere Steuerbescheide, Empfangs- und Zustellungsvollmacht sowie Vollmacht für außergerichtliche Rechtsbehelfe erteile/n ich/wir meinem/unserem Berater des "Abacus Lohnsteuerhilfeverein e. V." dem Beratungsstellenleiter Herrn Hermann Lenz,

Rellinghauser Str. 10, 45128 Essen, Tel.: +49 201 47 67 22 20

Fax: +49 201 47 67 22 23

Vollmacht für gerichtliche Rechtsbehelfe einschließlich Zustellungen wird dem Vorstand erteilt. Bisher erteilte Vollmachten gelten hiermit als widerrufen.

 **Ort, Datum:**

**Unterschrift Steuerpflichtiger**

**Unterschrift Ehefrau**